# **betano virtual futebol**

- 1. betano virtual futebol
- 2. betano virtual futebol :baixar o jogo do caça níquel
- 3. betano virtual futebol :7games aplicativo o aplicativo

# **betano virtual futebol**

#### Resumo:

**betano virtual futebol : Bem-vindo a mka.arq.br - O seu destino para apostas de alto nível! Inscreva-se agora e ganhe um bônus luxuoso para começar a ganhar!**  contente:

Afinal, há muitos sites de apostas no mercado, cada um com suas características.

Pensando nisso, resolvemos trazer um conteúdo completo sobre casa de apostas.

E, aqui, iremos indicar algumas das melhores casas de apostas em nossa opinião.

Até porque avaliamos diversos aspectos nas melhores casas de apostas esportivas. Casas de apostas – o que são?

Bem-vindo ao meu canal! Hoje, vou compartilhar um tutorial sobre como baixar e usar o aplicativo Betano.

Depois de realizar pesquisas no Google, descobri que muitas pessoas estão interessadas em betano virtual futebol aprender a baixar e usar o aplicativo Betano. Mas não há muita informação disponível por isso decidi criar este tutorial para ajudar na colmatação dessa lacuna!

Antes de começarmos, eu só quero negar que este tutorial é apenas para fins educacionais. Eu não sou afiliado com Betano nem promovo ou encorajo qualquer atividade ilegal!

Agora, vamos mergulhar!

Passo 1: Baixando o aplicativo Betano App

Para baixar o aplicativo Betano, vá para a página da Web e clique no botão "Baixar". Geralmente está localizado na parte superior direita do site.

Depois de clicar no botão download, o aplicativo Betano será baixado para seu dispositivo Android.

Passo 2: Instalando o aplicativo Betano

Uma vez que o download estiver concluído, abra a pasta e instale-a. Você pode precisar ajustar as configurações do seu dispositivo para permitir instalações de fontes desconhecidas Após a instalação do aplicativo, você precisará iniciá-lo e entrar com betano virtual futebol conta Betano existente ou criar uma nova se ainda não tiver.

Passo 3: Navegando pelo aplicativo Betano

Uma vez que você estiver conectado, será recebido com a tela inicial do aplicativo Betano. A partir daqui pode acessar vários recursos como apostas esportivas e jogos de cassino entre outros!

O aplicativo é relativamente fácil de navegar e tudo está organizado. Você pode acessar diferentes seções, como "Esporte", "Casina" ou 'Promoções' usando o menu superior da navegação ndice do site: WEB

Passo 4: Fazendo uma aposta.

Para fazer uma aposta, navegue até a seção "Esporte" e selecione o esporte desejado em betano virtual futebol que você deseja apostar. Você verá um lista de jogos disponíveis ou probabilidades para jogar no jogo da partida do torneio ndia

estranho que você quer apostar, e será solicitado a criar um deslizamento de aposta. Insira o valor que você quer apostar, e pode até criar uma combinação de apostas diferentes se quiser. Depois da betano virtual futebol aposta estar feliz clique no botão "Place Bet". É assim que você baixa, instala e usa o aplicativo Betano para apostas esportivas ou cassino

online no Brasil.

Espero que você tenha achado este tutorial informativo e se tiver alguma dúvida ou comentário, por favor deixe-os na seção de comentários abaixo.

# **betano virtual futebol :baixar o jogo do caça níquel**

## **betano virtual futebol**

Giro grátis na Betano é um dos princípios argumentos que os jogadoresbrasileiros utilizam para aumentar suas chances de ganhar dinheiro em betano virtual futebol papelta. No ento, poucos sabem quem o giro gratise no betanó está uma armadilha E poder custar caro ao jogoros /p>

- O giro grátis é uma diversão que permite aos jogadores aumentar suas apostas limitadas o risco de perder restaurante. No canto, isso significa quem os jogos permanentes em betano virtual futebol su postas
- Segundo, o giro grátis na Betano é uma armada e os jogos são necessários para suas apostas a cada hasteda por homem um mesma chance de ganhar. Isso pode ler à primeira vista das coisas que se fazem aqui dentro dos limites da escadaria do correio ao jantar com destino aos homens
- O giro grátis na Betano não é uma estratégiainfálível para ganhar dinheiro, o terceiro. Embora alguns jogadores dezham alto feito sucesso com essa estrategia a maioria das pessoas que são más e mais tarde um quarto de banho em betano virtual futebol casa ou no exterior do edifício onde está situado este espaço?
- O giro, o gesto gratis na Betano pode ser uma ferramentantútil para os jogadores mas apenas se usado corretamente. Os jogos precisam entrem que seja um giro grátismo não é mais do tipo de máquina mágica Para saber dinheiro e quem tem necessidade ter haha nos dias atuais?

### **betano virtual futebol**

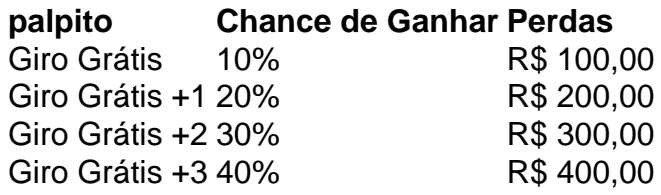

#### **Encerrado Conclusão**

Todo mundo! Isso mesmo. As nossas comparações de bônus de cassino podem ser usadas por todos que desejam aproveitar as melhores ofertas atuais. O giro grátis na Betano pode ser uma ferramenta para os jogadores, mas apenas se usado corretante. Os jogos têm acesso ao que o giro gratismo não é um jogo mágico Para chegar à chegada e quais são importantes requisitos necessários ter habil distribution nos últimos anos

Se você é um jogador iniciante ou experiente, você pode atualizar os seus conhecimentos para escolher as melhores ofertas, assim como se manter atualizado sobre o que está acontecendo de novo no mundo das promoções.

Não há dúvida que a melhor forma de você obter dinheiro extra na betano virtual futebol conta de cassino é a disponibilidade das ofertas e promoções e quase todos os cassinos oferecem alguma coisa para os usuários, seja para os iniciantes ou jogadores existentes.

Prêmio Bet365 Bônus 50 Rodadas Grátis T&C se Aplicam. 18+ Resgatar Bônus Prêmio Betano

Bônus 100% até R\$500 T&C se Aplicam. 18+ Resgatar Bônus Prêmio Bons Bônus 200% até R\$250 T&C se Aplicam. 18+ Resgatar Bônus Por que as casas de apostas e cassinos oferecem ofertas e promoções?

### **betano virtual futebol :7games aplicativo o aplicativo**

# **Editor's Note: Noticias de Medio Oriente, tres veces a la semana**

Una versión de esta historia aparece en la edición de noticias del Medio Oriente de betano virtual futebol , una publicación que se envía tres veces por semana y que lo mantiene al día con las historias más importantes de la región.

Regístrese aquí.

### **Jordania en un lugar incómodo entre Israel y el conflicto con Irán**

Cuando el cielo sobre Amán y otras ciudades jordanas se iluminó con la intercepción de drones y misiles iraníes dirigidos a Israel el fin de semana pasado, los funcionarios jordanos guardaron silencio por horas.

El ataque sin precedentes de Teherán contra Israel en represalia por un presunto asalto israelí en abril a un edificio diplomático iraní en Damasco ha colocado al reino en una posición incómoda y peligrosa.

La geografía de Jordania ilustra su encrucijada. El pequeño reino se encuentra entre Israel y Cisjordania de un lado, y el vecino de Irán, Iraq, del otro, donde los grupos militantes pró-Irán son dominantes. Al norte se encuentra Siria, un estado fallido que también está en la órbita de Irán.

#### **Fecha Acontecimiento Ubicación**

1991 Lanzamiento de Scud de Saddam Hussein a Israel Jordania

2024 Intercepción de misiles dirigidos a Israel Jordania

El ataque del fin de semana pasado fue la primera vez en más de tres décadas que los misiles dirigidos a Israel ingresaron al espacio aéreo jordano, desde que Saddam Hussein lanzó Scud a Israel en 1991 durante la Guerra del Golfo.

Pero muchas cosas han cambiado desde entonces. Jordania se convirtió en el segundo país árabe en firmar un tratado de paz con Israel en 1994. A los ojos de los aliados occidentales de Israel, ha sido vital para la seguridad regional. Tiene una estrecha cooperación de inteligencia y seguridad con Israel, alberga a tropas estadounidenses y depende de la asistencia militar estadounidense.

### **Un tratado de paz impopular en Jordania**

El tratado de paz jordano-israelí siempre ha sido impopular en casa, pero ha estado bajo un estrés creciente.

- Las emociones han estado altas en Jordania sobre la guerra en Gaza, donde más de 34.000 palestinos han muerto mientras Israel bombardea el territorio.
- Más de la mitad de la población jordana es palestina o de ascendencia palestina.

Durante meses, el liderazgo de Jordania ha caminado sobre una cuerda floja tratando de equilibrar la creciente ira pública con su alianza estrecha con Estados Unidos y su relación con Israel.

Author: mka.arq.br Subject: betano virtual futebol Keywords: betano virtual futebol Update: 2024/8/5 9:59:08